# **Crypto-Seminar**

#### Digitale Selbstverteidigung gegen Massenüberwachung

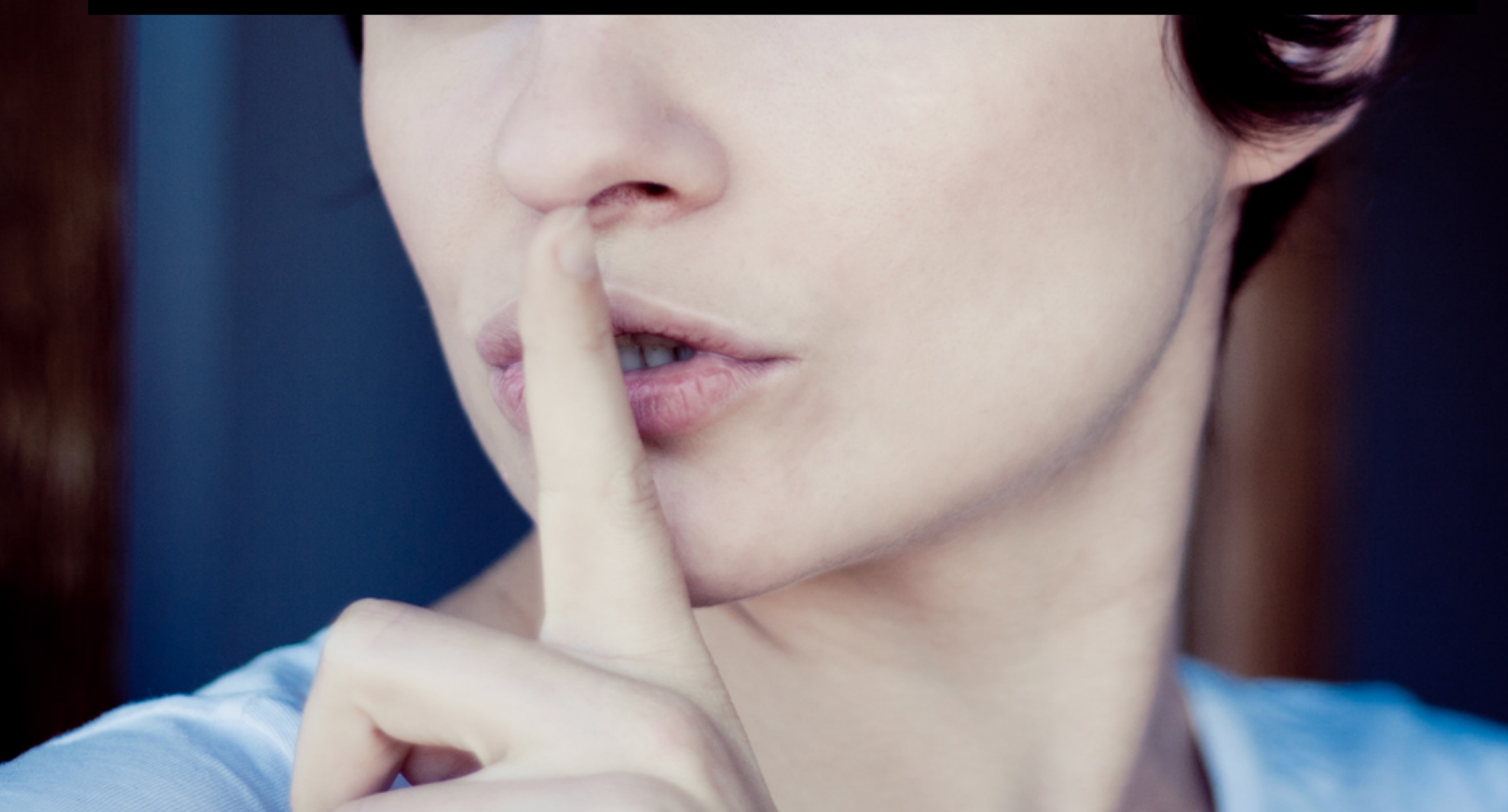

digitalcourage

(Bild: CC-BY, Daniela Vladimirova) 1/72

#### "Ich möchte nicht in einer Welt leben, in der alles, was ich sage, alles, was ich tue, jedes Gespräch, jeder Ausdruck von Kreativität, Liebe oder Freundschaft aufgezeichnet wird.

Das ist nichts, was ich bereit bin zu unterstützen. Das ist nichts, das ich bereit bin mit aufzubauen. Das ist nichts, unter dem ich zu leben bereit bin. Ich denke, jeder, der eine solche Welt ablehnt, hat die Verpflichtung, im Rahmen seiner Möglichkeiten zu handeln."

‒ Edward Snowden

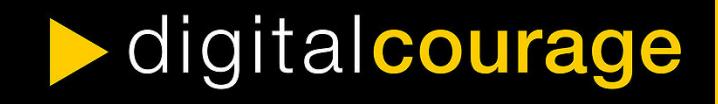

## Agenda

#### • Inputvortrag zu:

- Sichere Passwörter
- Verschlüsselung von E-Mails (PGP)
- Tracking beim Browsen vermeiden / Tor
- Dateiverschlüsselung
- Mobilgeräte/Smartphones
- Praxis

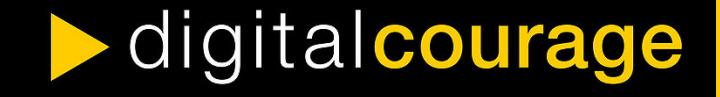

## Die vier Freiheiten der Freien Software

- 1) Uneingeschränktes Verwenden zu jedem Zweck.
- 2) Das Recht, die Funktionsweise zu untersuchen und zu verstehen.
- 3) Das Recht, Kopien der Software zu verbreiten.
- 4) Das Recht, die Software zu verbessern und die Verbesserungen zu verbreiten.

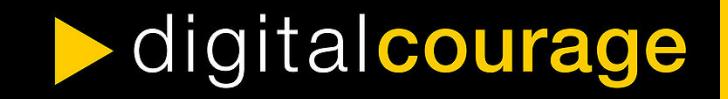

### **Sichere Passwörter**

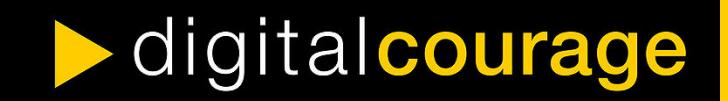

## Wie werden Passwörter geknackt?

- **Brute Force** 
	- Alle möglichen Kombinationen ausprobieren
- Listen / Wörterbuch-Angriffe
	- Alle Wörter aus einer Liste oder einem Wörterbuch ausprobieren
- Social Engineering
	- Phishing, Person austricksen um PW zu erfahren
	- Gerne auch durch Facebook, LinkedIn etc.

## Wie erschwert man das Knacken des Passworts?

#### **Brute Force**

⇒ Länge (10+ Zeichen)

⇒ Verschiedene Zeichentypen

(Groß- und Kleinbuchstaben, Zahlen, Sonderzeichen)

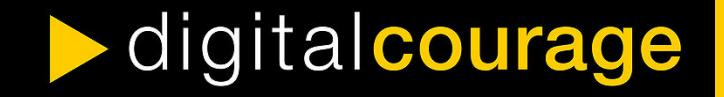

## Wie erschwert man das Knacken des Passworts?

#### **Brute Force**

- ⇒ Länge (10+ Zeichen)
- ⇒ Verschiedene Zeichentypen

(Groß- und Kleinbuchstaben, Zahlen, Sonderzeichen)

- Listen / Wörterbuch-Angriffe
	- ⇒ Kein einzelnes Wort als PW verwenden
	- ⇒ Keine Wörter aus dem Umfeld (Namen, Geburtsdaten)

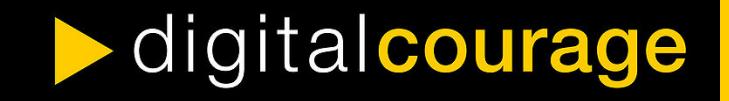

## Wie erschwert man das Knacken des Passworts?

#### **Brute Force**

- ⇒ Länge (10+ Zeichen)
- ⇒ Verschiedene Zeichentypen

(Groß- und Kleinbuchstaben, Zahlen, Sonderzeichen)

- Listen / Wörterbuch-Angriffe
	- ⇒ Kein einzelnes Wort als PW verwenden
	- ⇒ Keine Wörter aus dem Umfeld (Namen, Geburtsdaten)
- **Social Engineering**

digitalcourage

⇒ Niemandem das Passwort verraten!

## Sichere Passwörter finden

- Wichtig:
	- Für jeden Dienst ein anderes Passwort verwenden!
	- Passwörter in regelmäßigen Abständen austauschen/ändern
- DBiR&dSd90M!
	- Merksatz: »**D**er **B**all **i**st **R**und **& d**as **S**piel **d**auert **90 M**inuten**!**«
- HausLocherTasteMeloneBagger
	- **Wortreihung**
- 2UrN47oCfK6jAZ8xuKHiop4upPsI73
	- **Passwortgenerator**

## Passwortverwaltung

#### Software: **KeePassX**

#### Vorteile

- Freie Software
- Viele Plattformen
	- Win, Linux, Mac, Android
- Passwortgenerator

digitalcourage

• Verschlüsselt gespeichert

#### **Nachteile**

- Masterpasswort
	- Darf nicht vergessen oder geknackt werden!
- Gefahr bei Verlust
	- "Setzt alles auf eine Karte": PW-Datenbank gut sichern!
- Komfort
	- Kein Sync zwischen verschiedenen Geräten

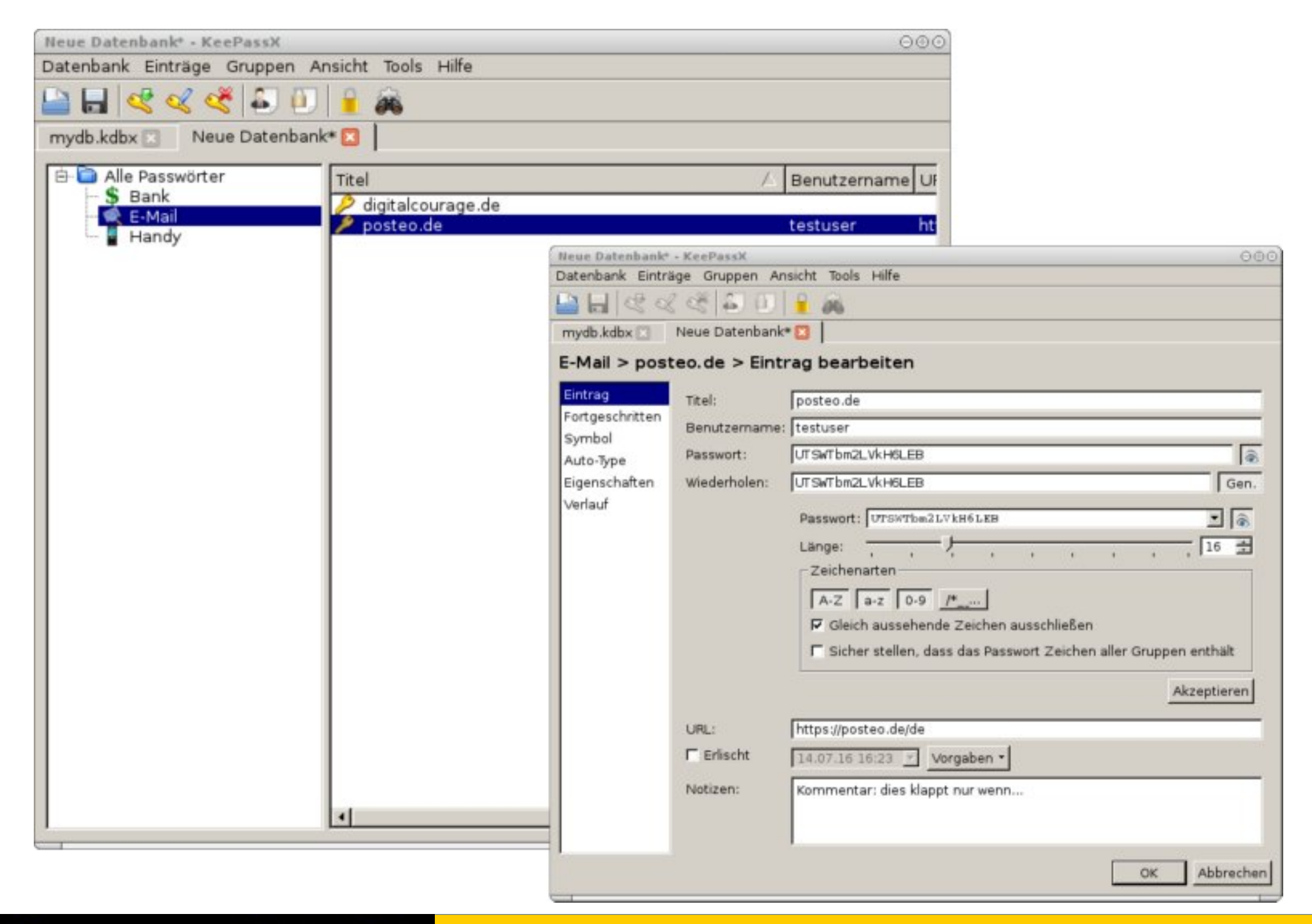

## Videoempfehlung

• Video von Alexander Lehmann " Passwörter Einfach Erklärt" an; abrufbar unter: <https://vimeo.com/138839266>

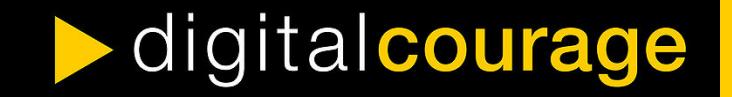

# E-Mail-Verschlüsselung

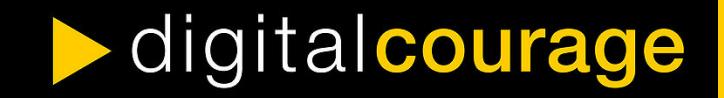

## E-Mail Anbieter

#### Anfragen aus Deutschland / der Schweiz / Frankreich

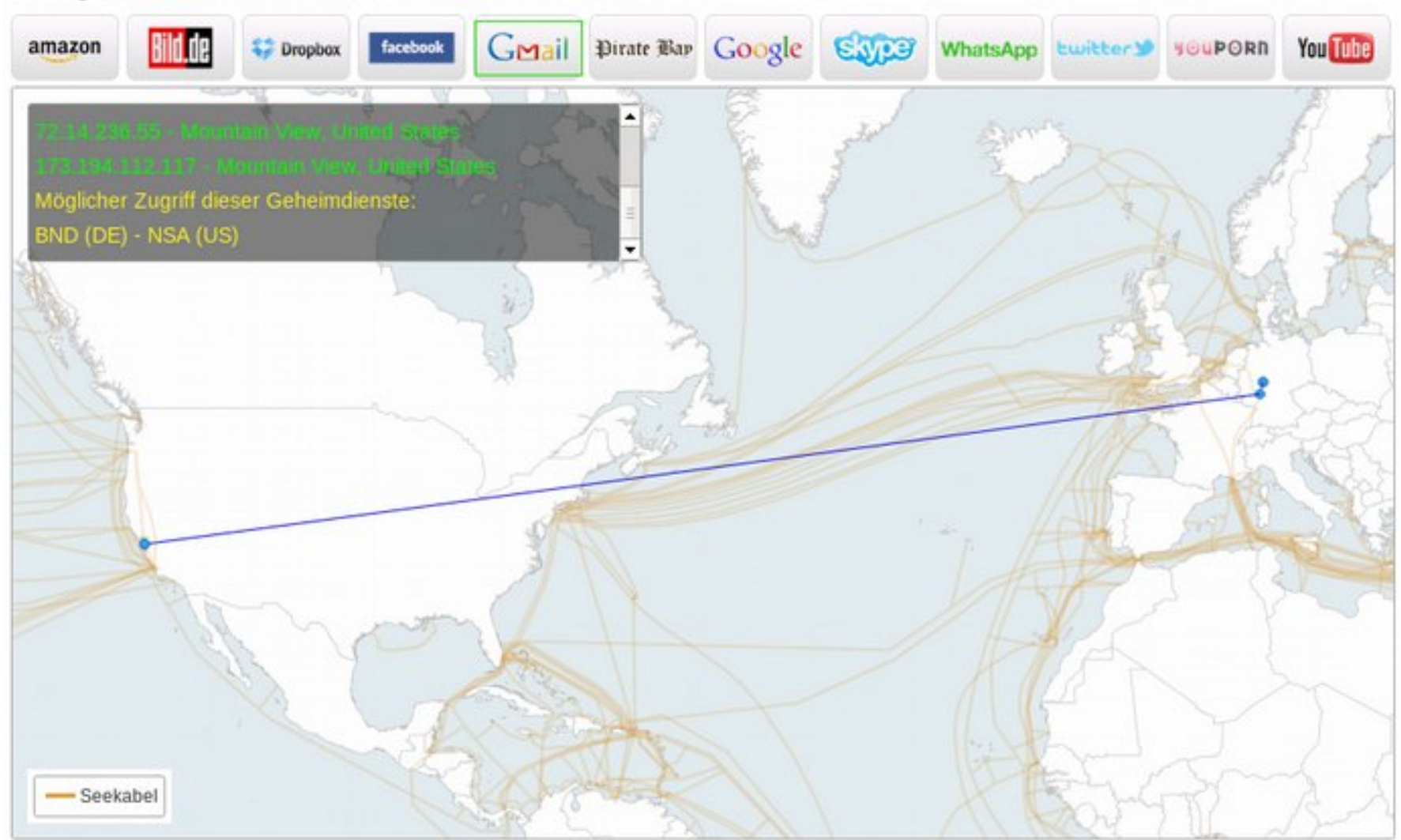

Quelle: http://apps.opendatacity.de/prism/de

Alternativen zu "kostenlosen" E-Mail-Anbietern

- **Posteo.de** oder **mailbox.org**
- 24h-Einmal-E-Mail-Adresse, gratis: anonbox.net (CA-Cert)

#### Vorteile

- Standort in Deutschland
- Datensparsamkeit
- Keine Inhaltsanalyse
- Keine Werbung
- Anonyme Nutzung möglich
- Datenschutz hat Priorität

**Nachteile** 

• posteo.de und mailbox.org kosten 1 € pro Monat

## E-Mail-Verwaltung

#### ● Software: **Mozilla Thunderbird**

- Freie Software
- Mehrere Mail-Konten möglich
- Verwaltung mit Filtern und Ordnern
- HTML abschalten möglich
- Mails offline lesen, speichern und durchsuchen
- Add-ons: Kalender, Massenmails, **Verschlüsselung**

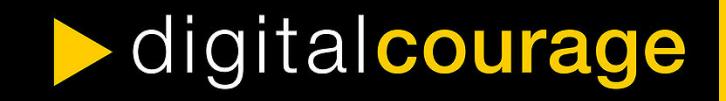

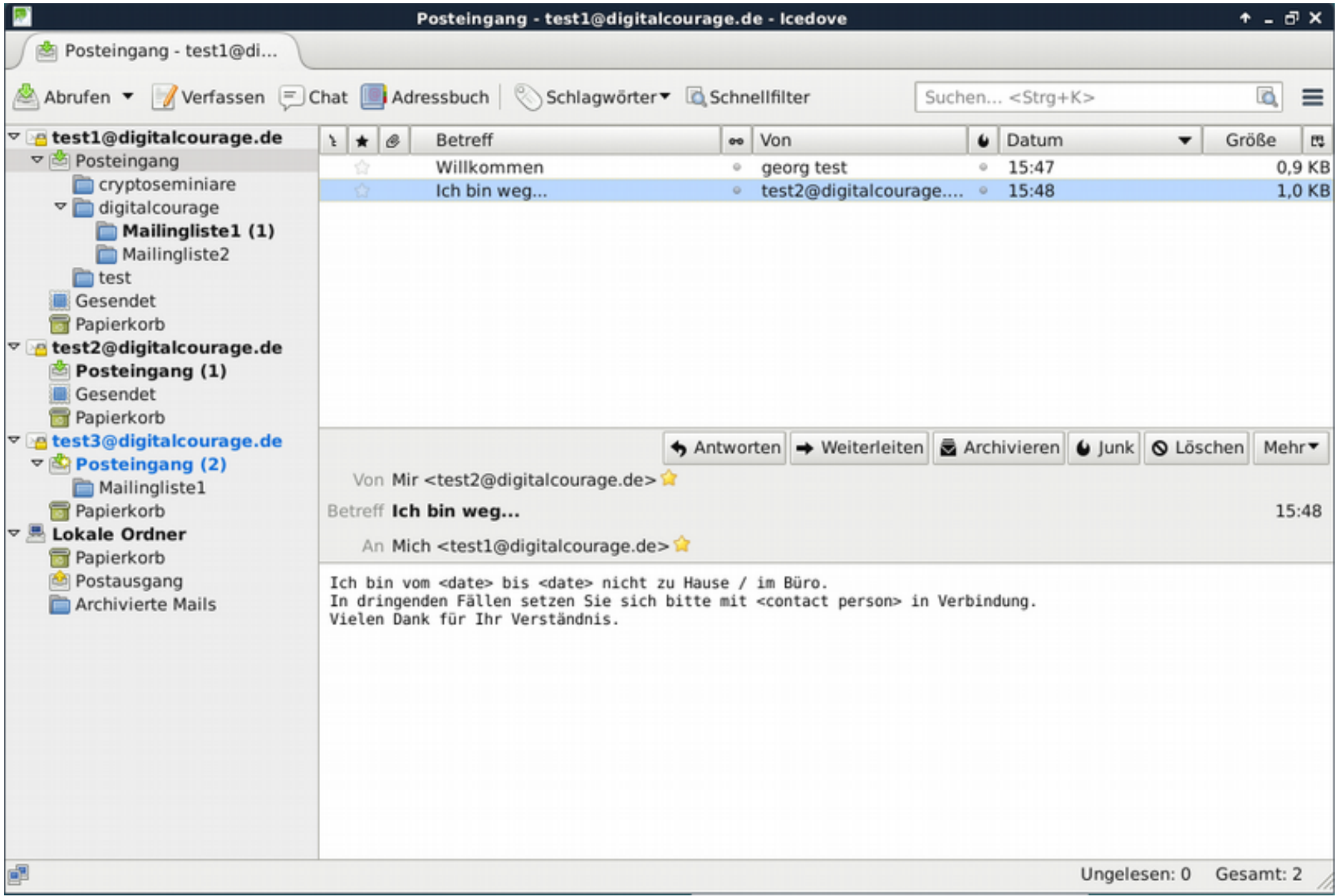

digitalcourage

## E-Mail-Verschlüsselung (PGP)

#### Vorteile

- Inhalt Ende-zu-Endeverschlüsselt
- Absender<sup>1</sup> & Empfängerin werden eindeutig  $(1 \text{ mit PGP-Signatur})$

Benötigte Software:

- E-Mail Programm: Thunderbird
- Add-on: **Enigmail**

digitalcourage

#### **Nachteile**

- Metadaten (von, an, Betreff etc). bleiben unverschlüsselt
- Absender & Empfängerin müssen PGP nutzen

## Unterschied symmetrische / asymmetrische Verschlüsselung

#### **Symmetrische Verschlüsselung**

- Wie analoge Schlüssel
- **Derselbe Schlüssel** zum Ver- und Entschlüsseln
- Alle Beteiligten brauchen diesen (geheimen) Schlüssel
- Problem: um Nachrichten (auf unsicheren Kanälen) zu senden, muss zuerst der Schlüssel (auf sicherem Kanal) verteilt werden

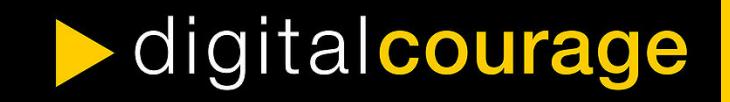

## Unterschied symmetrische / asymmetrische Verschlüsselung

#### **Asymmetrische Verschlüsselung → PGP**

- **Schlüsselpaar:** was **ein** Schlüssel **ver**schlüsselt, muss mit dem **anderen** Schlüssel **ent**schlüsselt werden
- Alle Beteiligten erzeugen ein eigenes Schlüsselpaar
- Öffentlicher Schlüssel (zum Verschlüsseln)
	- kann und muss verteilt werden (an alle, über unsichere Kanäle)
- Privater Schlüssel (zum Entschlüsseln)
	- $\cdot$  bleibt privat gut schützen und sichern, niemals herausgeben!

## Unterschied symmetrische / asymmetrische Verschlüsselung

- Es gilt:
	- Absender braucht **öffentlichen Schlüssel der Empfängerin**
	- nur Empfängerin kann (mit ihrem privaten Schlüssel) entschlüsseln

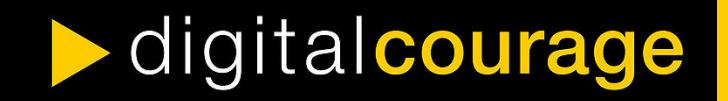

## PGP Public Keys austauschen

- E-Mail Anhang
	- .asc Datei
- Key-Server
	- Bequem durchsuchbar
	- E-Mail-Adresse öffentlich einsehbar

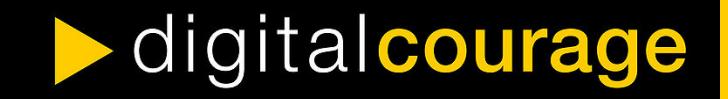

## Digitale Signatur mit PGP

- Analoger Vergleich: Siegel
	- Sender eindeutig: Authentizität
	- Nachricht nicht manipuliert: Integrität
- Auch ohne Verschlüsseln möglich
- Beispiel:

-----BEGIN PGP SIGNATURE---- iQA/AwUBONpOg40d+PaAQUTlEQIc5ACdGkKSzpOrsT0Gvj 3jH9NXD8ZP2IcAn0vj/BHT+qQCtPCtCwO1aQ3Xk/NL=1CZt -----END PGP SIGNATURE----

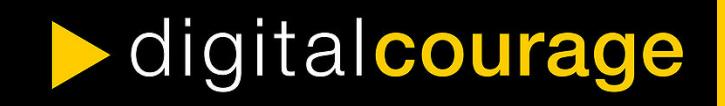

## Schlüssel-Fingerabdruck

- Echtheit von öffentlichen Schlüsseln überprüfen
- Eine Art "Quersumme"
- Weltweit nur auf einen Schlüssel passend
- Beispiel:
	- Fingerprint zum öffentlichen Schlüssel mit der ID 0x315DFB0A
	- DF31 49DD 7046 0F3A 7F17 3C4A 4818 84B5 315D FB0A

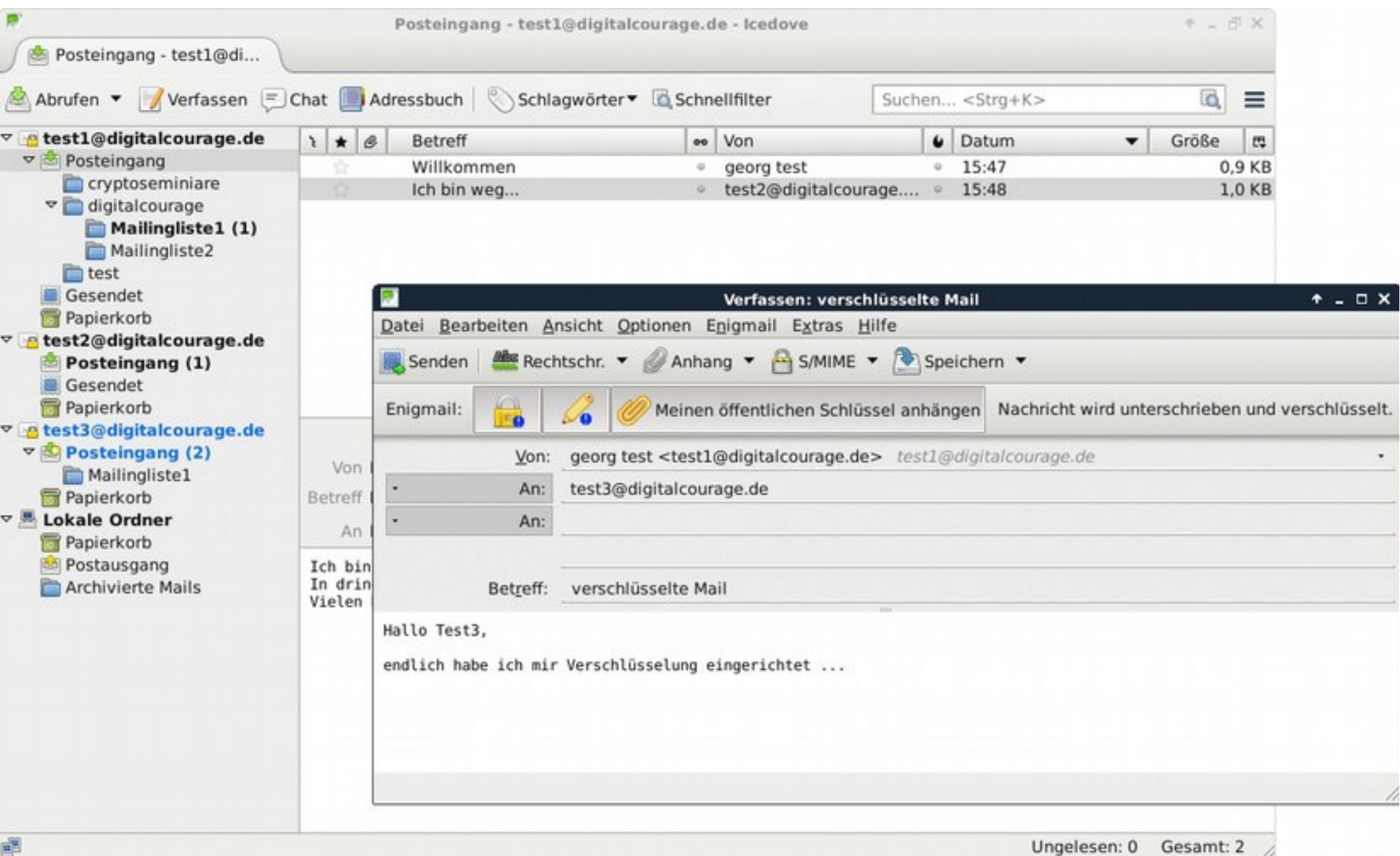

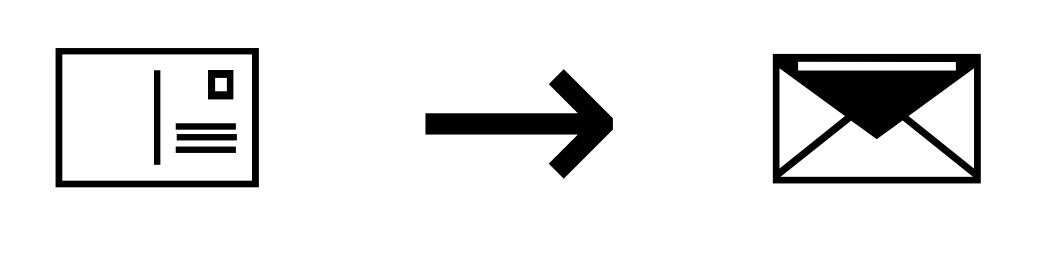

# "Privacy is the right to a free mind."

– Edward Snowden

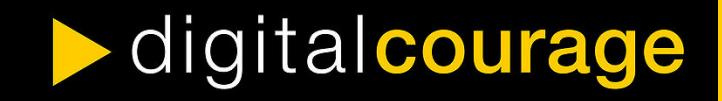

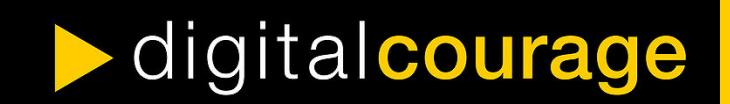

# Tracking beim Browsen vermeiden

 $\alpha$ 

Tor

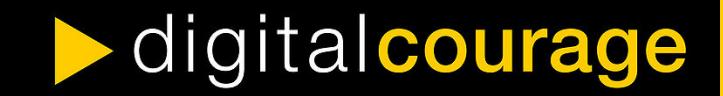

## Datenschutzfreundliches Surfen mit Firefox

- "Das Web ist kaputt."
- Auf fast allen Webseiten werden etliche Inhalte von Drittanbietern nachgeladen (nicht nur Werbung!)

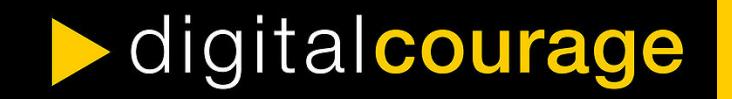

## Nachgeladene Inhalte von Drittanbietern

Beispiel: www.spiegel.de

Standard-Firefox, Debian 8 GNU/Linux

- 136 HTTP-GETs an folgende Domains...
- spiegel.de, meetrics.net, ioam.de, adition.com, yieldlab.net, criteo.com, *flashtalking.com*, exactag.com, parsely.com, meetrics.net, outbrain.com, *atdmt.com, ligatus.com*, doubleclick.net, adform.net, googleanalytics.com, *t4ft.de*, *westlottol.com*, *ligadx.com,* googlesyndication.com, *lqm.io*, *soundcloud.com*,
- 1,6 MB; 59 Cookies von 19 Domains
- Ladezeit ca. 17 Sek. (Core i5 M560)

## Analyse im Firefox mit Lightbeam

**DATA GATHERED SINCE** YOU HAVE VISITED YOU HAVE CONNECTED WITH MAY 24, 2017 **150 THIRD PARTY SITES** 7 SITES

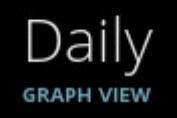

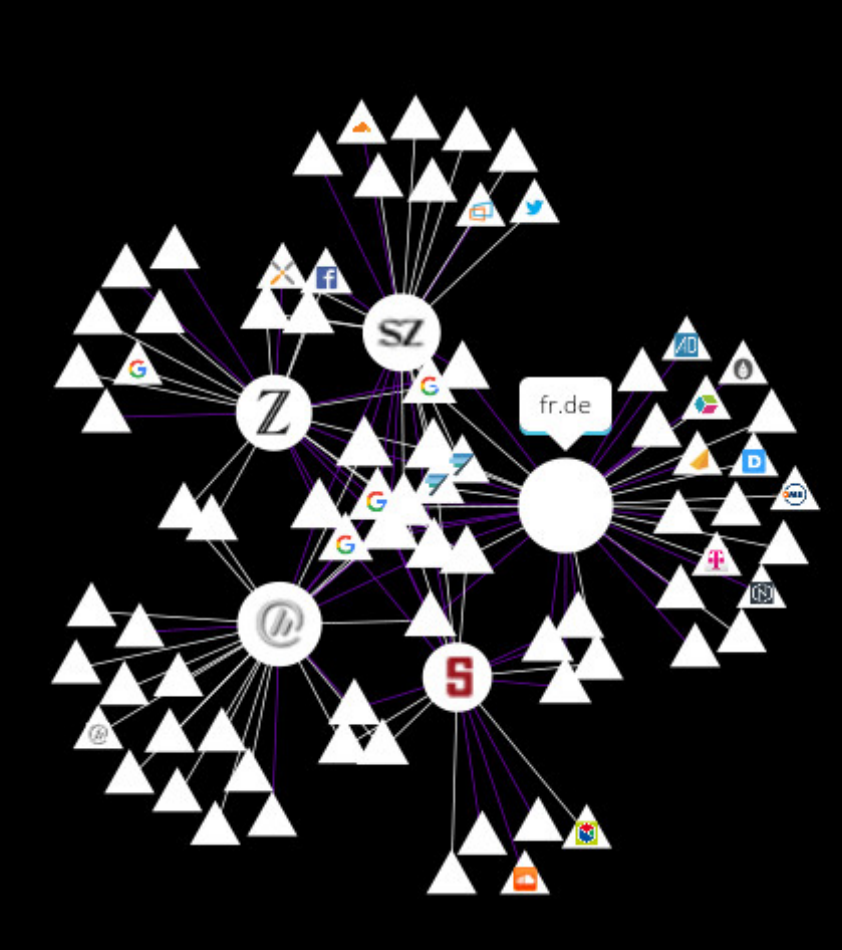

**TOGGLE CONTROLS** 

 $\circledcirc$ 

**FILTER** 

## Analyse im Firefox mit Lightbeam

**DATA GATHERED SINCE** YOU HAVE VISITED YOU HAVE CONNECTED WITH MAY 24, 2017 **7 SITES 5 THIRD PARTY SITES** 

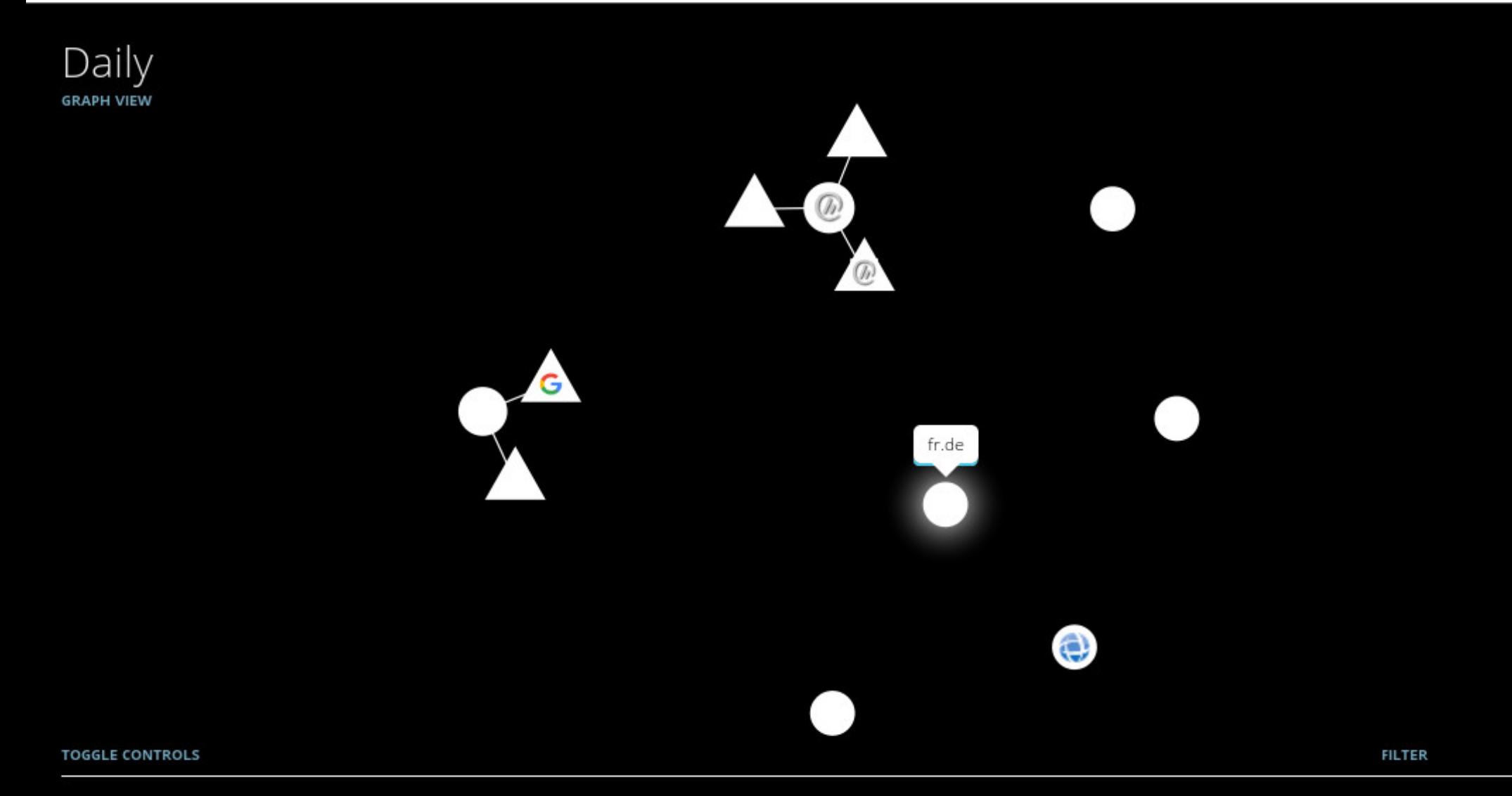

## Wie kann eine Webseite mich verfolgen und identifizieren?

- Cookies:
	- kleine Textdateien, die die aufgerufene Webseite im Browser speichern und wieder abrufen kann.
- Nachladen von Drittanbieter-Inhalten
- Passive Merkmale:

- IP-Adresse, Sprache, Browser, Betriebssystem
- Aktive Merkmale (Javascript, Flash, Java, h264, ...)
	- Schriftarten, Browser-Add-ons, Bildschirmauflösung, uvm.
- ⇒ Eindeutiger Browser-Fingerabdruck
	- siehe <https://panopticlick.eff.org/>

## Wie kann ich mich vor Tracking schützen?

- Browser-Wahl
	- Firefox
- Browser-Einstellungen
	- Do-not-Track Option
	- Benutzerdefinierte Chronik: Cookies (für Drittanbieter) deaktivieren
- Suchmaschinen
	- Ixquick.eu, Startpage.com, DuckDuckGo.com, MetaGer.de, etc. (im Gegensatz zu Google auch keine individuellen Ergebnisse)
- Browser-Add-ons! ...

## Schutz durch Firefox-Add-ons

- Tracker und Werbung blocken: **uBlock origin**
- Aktive Inhalte blocken: **NoScript** 
	- Skripte allgemein erlauben (vom Hersteller nicht empfohlen)
- Webseiten immer verschlüsseln: **HTTPS Everywhere**
- Ein Klick statt about:config: **Privacy-Settings**
- **Adobe-Flash am besten entfernen oder deaktivieren!**

Etwas komplizierter und aufwendiger:

- Alle Skripte blocken mit **NoScript**
- Alle Drittanbieteranfragen blocken: **uMatrix**
- 

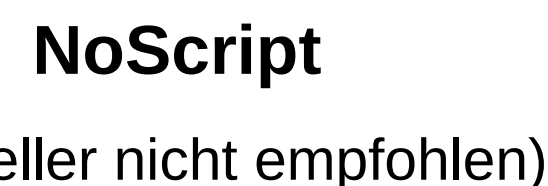

- 
- Referer blocken: **RefControl** (Vorsicht!)
#### Tor-Browser

Was ist der Tor-Browser?

- modifizierter Firefox
- enthält und nutzt Tor zum anonymen Surfen

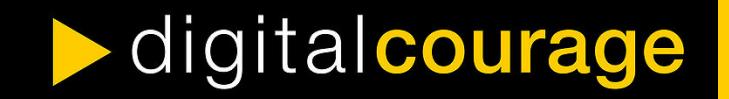

# Tor (von "The Onion Router")

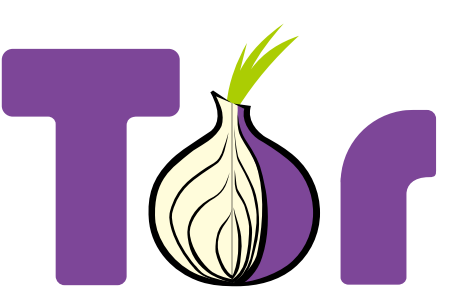

Was ist Tor?

- Netzwerk zur Anonymisierung von Verbindungsdaten
- IP-Adresse wird verschleiert

Vorteile

- Freie Software
- Anonymes Surfen

**Nachteile** 

• Login bei personalisierten Seiten nicht sinnvoll

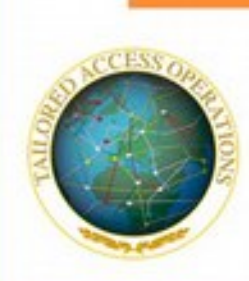

# (U) What is TOR?

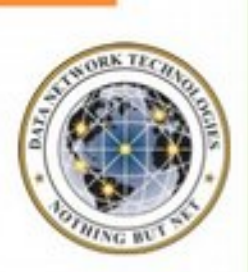

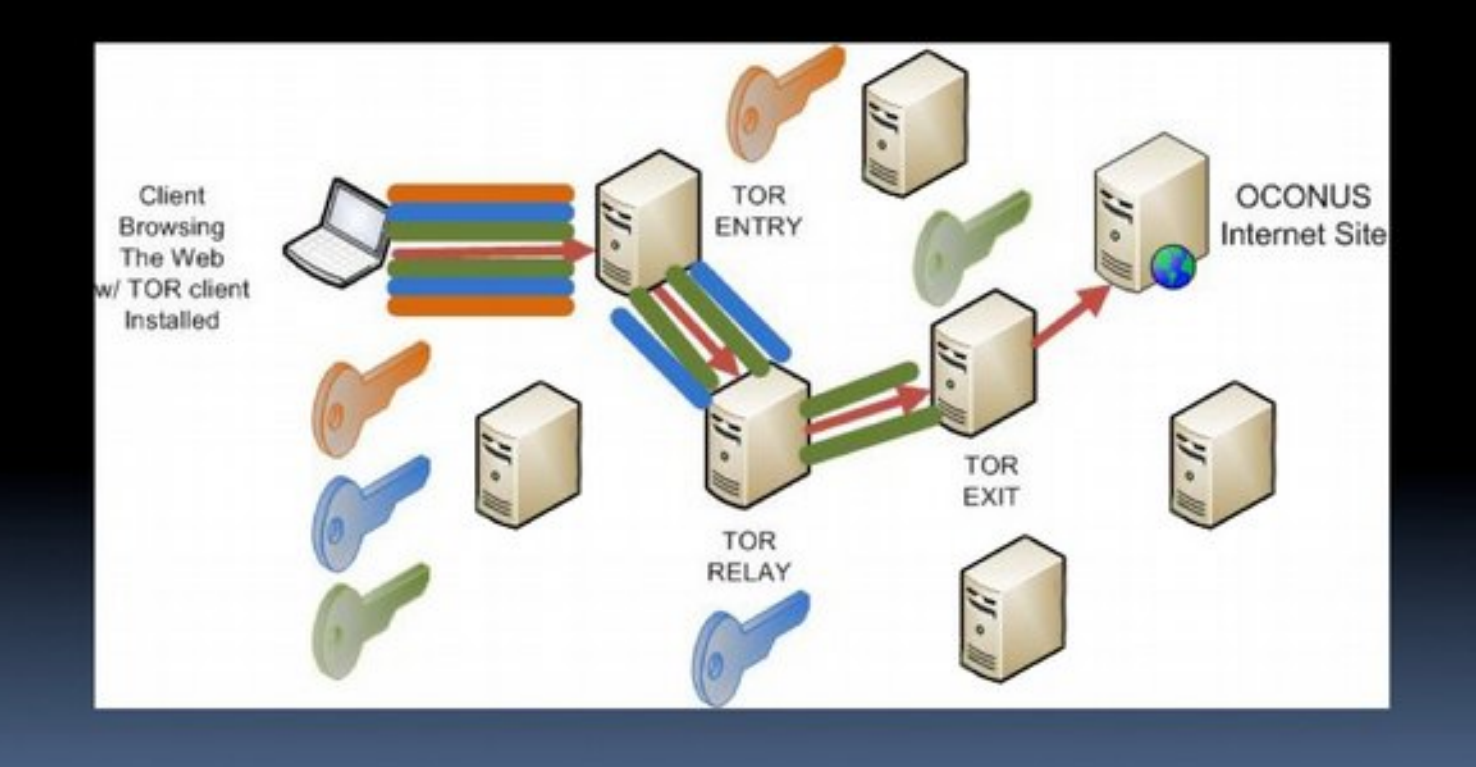

#### **Dateiverschlüsselung**

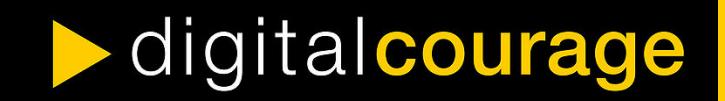

## Dateiverschlüsselung

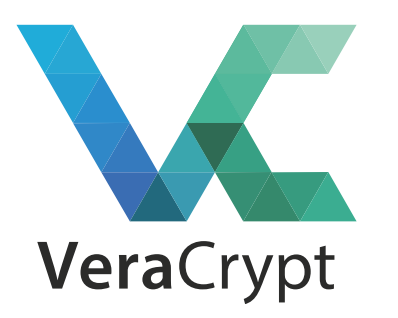

#### Software: **VeraCrypt**

- <https://www.veracrypt.fr/>
- Software zur Datenverschlüsselung
- Quelloffen und auf allen gängigen Plattformen verfügbar

#### Was kann ich mit VeraCrypt machen?

• Verschlüsselte Container (Ordner) erstellen, komplette Festplatten und Wechseldatenträger verschlüsseln

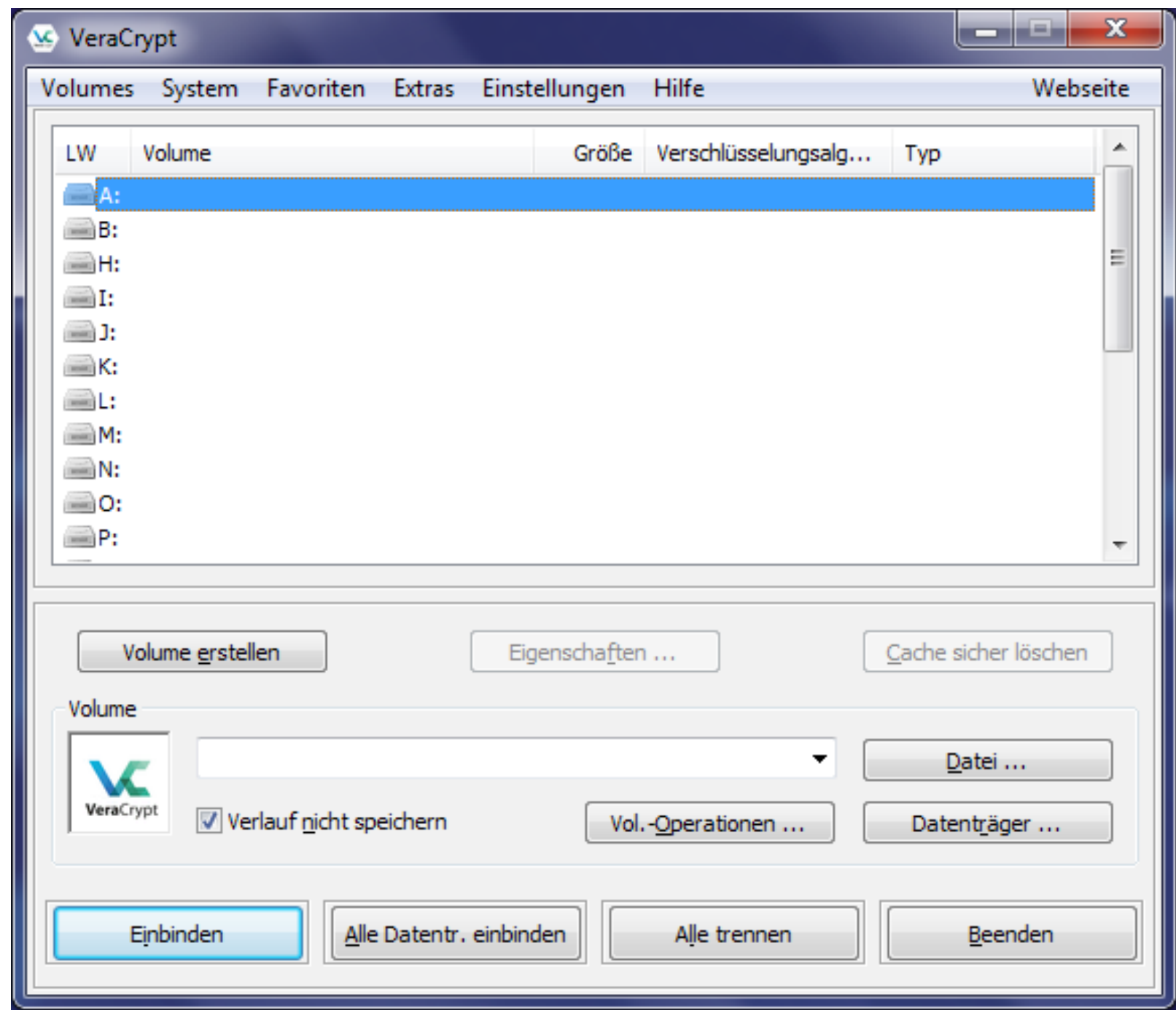

### **Mobilgeräte**

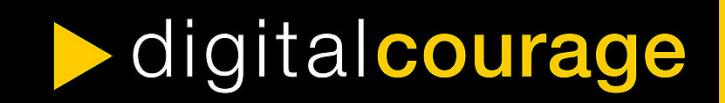

# Überwachung

Geheimdienste sammeln...

- tägl. rund 5 Milliarden Standortdaten von Mobiltelefonen
- tägl. fast 200 Millionen SMS

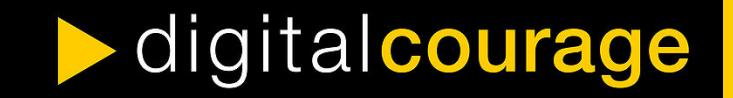

# Überwachung

…und werten sie unter bestimmten Blickwinkeln aus (Kontaktbeziehungen, Reisedaten, Finanztransfers, …)

…bzw. setzen die gesammelten Daten gezielt ein

(z. B. in der Ukraine Anfang 2014. SMS an Teilnehmer einer Demonstration:

"Sehr geehrter Kunde, sie sind als Teilnehmer eines Aufruhrs registriert.")

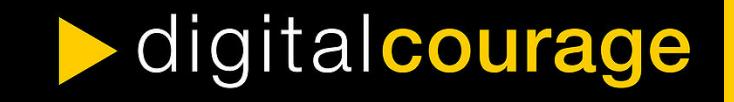

# Kommerzielle Datensammelungen

- Neuer Markt für optimierte personenbezogene Werbung
- Apps sammeln diverse Nutzerdaten (z. B. Standortdaten)

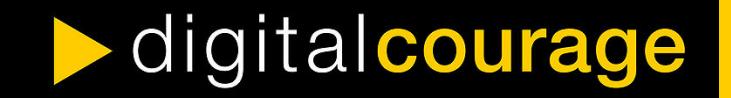

# App-Berechtigungen: Facebook (1)

- Geräte- & App-Verlauf
	- Aktive Apps abrufen
- Identität
	- Konten auf dem Gerät suchen
	- Konten hinzufügen oder entfernen
	- Kontaktkarten lesen

digitalcourage

• Kalender

- Kalendertermine sowie vertrauliche Informationen lesen
- Ohne Wissen der Eigentümer Kalendertermine hinzufügen oder ändern und E-Mails an Gäste senden
- Kontakte
	- Konten auf dem Gerät suchen
	- Kontakte lesen
	- Kontakte ändern

# App-Berechtigungen: Facebook (2)

- Standort
	- Ungefährer Standort (netzwerkbasiert)
	- Genauer Standort (GPSund netzwerkbasiert)
- SMS
	- SMS oder MMS lesen
- Telefon
	- Telefonnummern direkt anrufen
- Anrufliste lesen
	- Telefonstatus und Identität abrufen
	- Anrufliste bearbeiten
- Fotos/Medien/Dateien
	- USB-Speicherinhalte lesen
	- USB-Speicherinhalte ändern oder löschen
- Speicher
	- USB-Speicherinhalte lesen
	- USB-Speicherinhalte ändern oder löschen

# App-Berechtigungen: Facebook (3)

- Kamera
	- Bilder und Videos aufzeichnen
- Mikrofon
	- Ton aufzeichnen
- WLAN-Verbindungsinformationen
	- WLAN-Verbindungen abrufen
- Geräte-ID & Anrufinformationen
	- Telefonstatus und Identität

# App-Berechtigungen: Facebook (4)

- Sonstige
	- Dateien ohne Benachrichtigung herunterladen
	- Größe des Hintergrundbildes anpassen
	- Daten aus dem Internet abrufen
	- Netzwerkverbindungen abrufen
	- Konten erstellen und Passwörter festlegen
	- Akkudaten lesen

- dauerhaften Broadcast senden
- Netzwerkkonnektivität ändern
- WLAN-Verbindungen herstellen und trennen
- Statusleiste ein-/ausblenden
- Zugriff auf alle Netzwerke
- Audio-Einstellungen ändern
- Synchronisierungseinstellungen lesen
- Beim Start ausführen
- Aktive Apps neu ordnen
- Hintergrund festlegen
- Über anderen Apps einblenden
- Vibrationsalarm steuern
- Ruhezustand deaktivieren
- Synchronisierung aktivieren oder deaktivieren
- Verknüpfungen installieren
- Google-Servicekonfiguration lesen

# App-Berechtigungen

- Sich selbst immer die Frage stellen, ob Apps bestimmte Berechtigungen für ihre Funktion benötigen.
- Einzelne Berechtigungen von Apps entziehen.
- Alternative Apps nutzen, die weniger Berechtigungen benötigen.
- Falls verfügbar: Datenschutzmodus aktivieren!

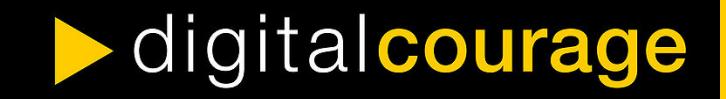

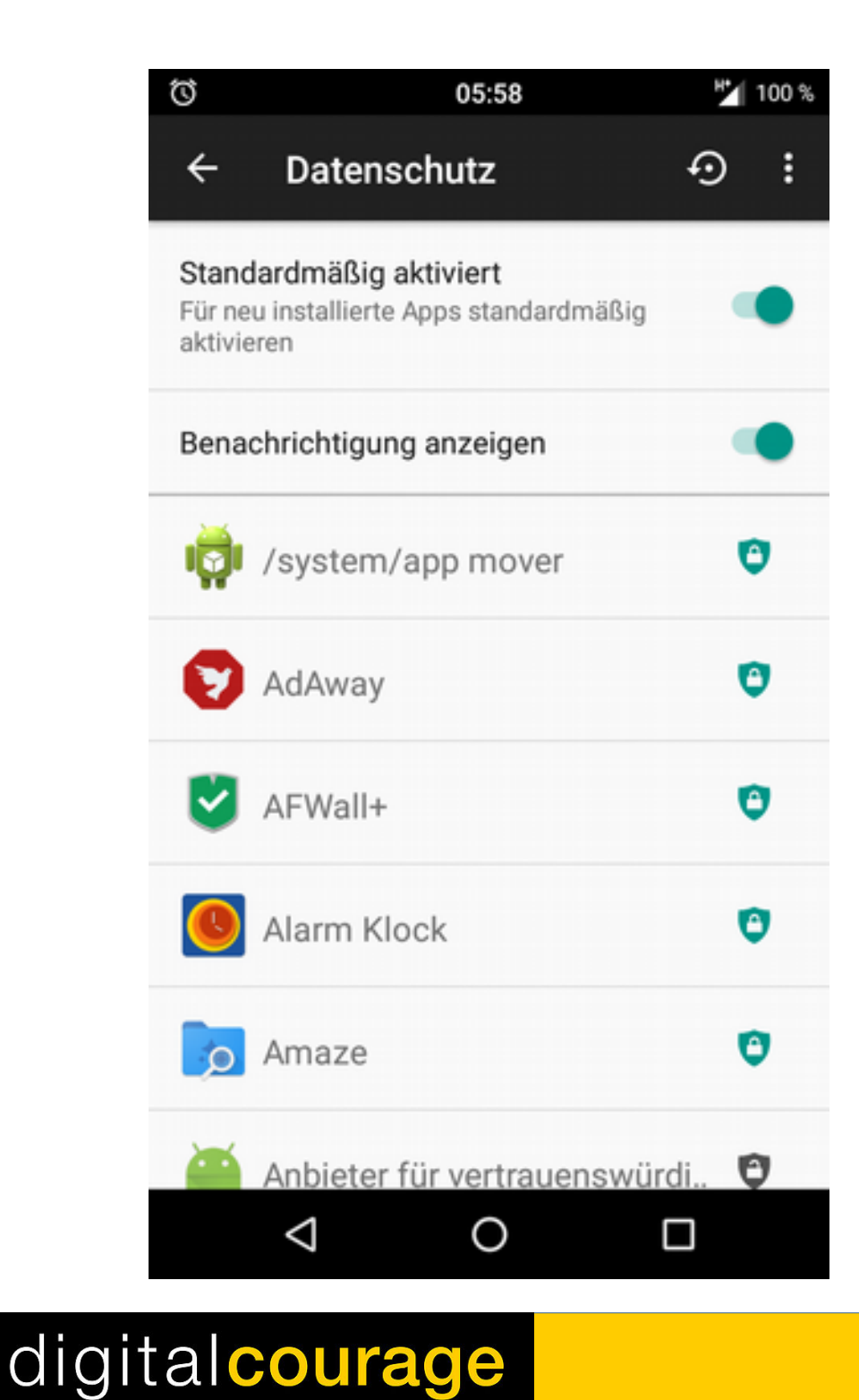

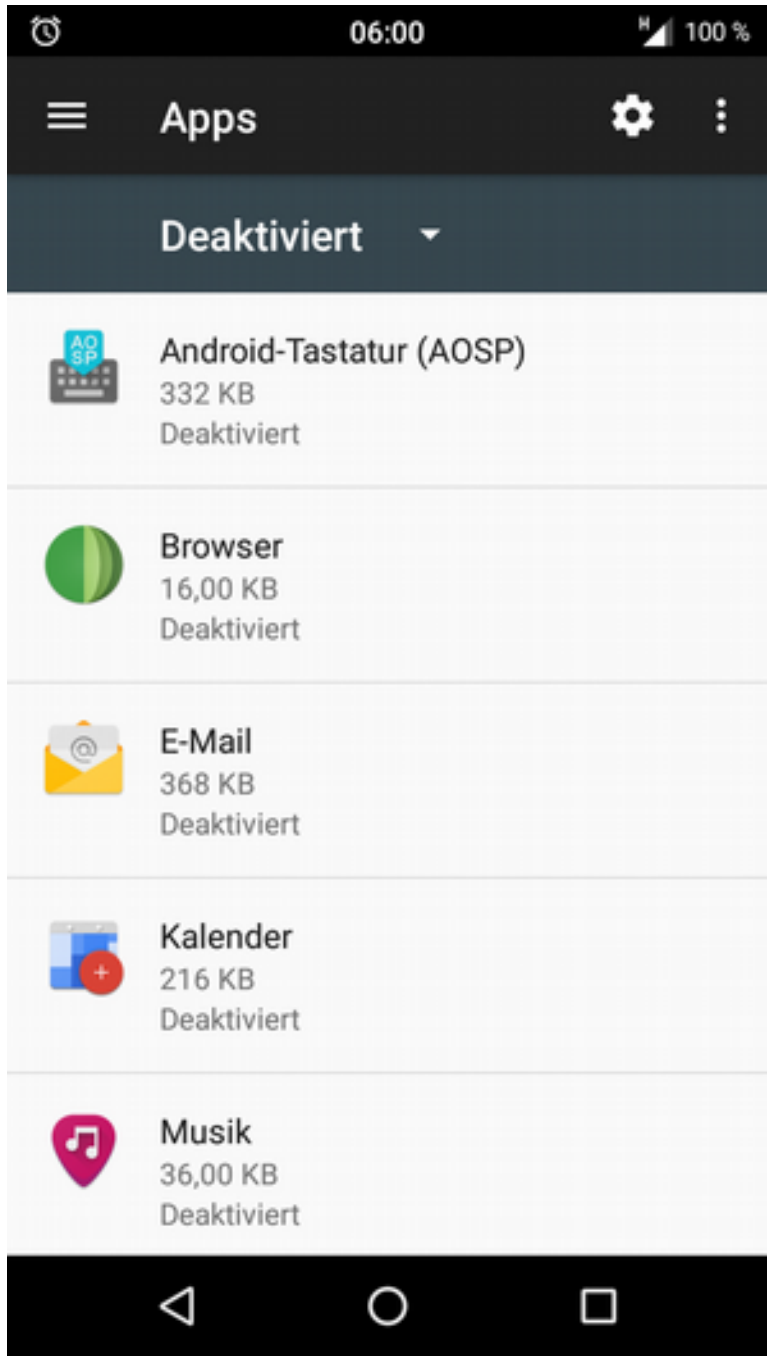

#### 52 / 72

### Smartphones & Tablets

- Hardware ("Super-Wanze")
	- Mikrofon, Kamera, GPS, Bewegungssensor
- Betriebssystem: iOS & Windows Phone/Mobile
	- "Pest oder Cholera"
	- Apps nur aus einer Quelle (zentraler App-Store), häufig mit massiven Hürden für freie Software
	- Geschlossene Systeme, keine Gerätehoheit
	- Mehr Freiheit durch Jailbreak (Gefängnisausbruch)

# Android

- Theoretisch gute Basis
	- Linux-basiert, Freie Software
- Aber: tiefe Integration proprietärer Google-Software
	- Suche, Browser, Gmail, Maps, Kalender- / Kontakte-Sync …
	- Play Store & Google-Dienste
	- Fernzugriff, Datenübermittlung
	- Standardmäßig keine Gerätehoheit (Root-Zugriff)
	- Je nach Hersteller wenn überhaupt oft nur zwei Jahre lang **Sicherheitsupdates**

# Erste Schritte: Konfiguration

- Sichere Bildschirmsperre
	- von unsicher zu sicherer: Wischgeste, Muster, Biometrisch, PIN, Passwort
- Speicher verschlüsseln
- WLAN, GPS, Bluetooth, etc. ausschalten, wenn nicht genutzt
- Browser (Firefox) gegen Tracking schützen

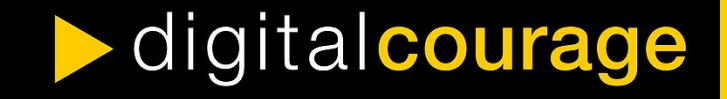

### Typische Wischgesten

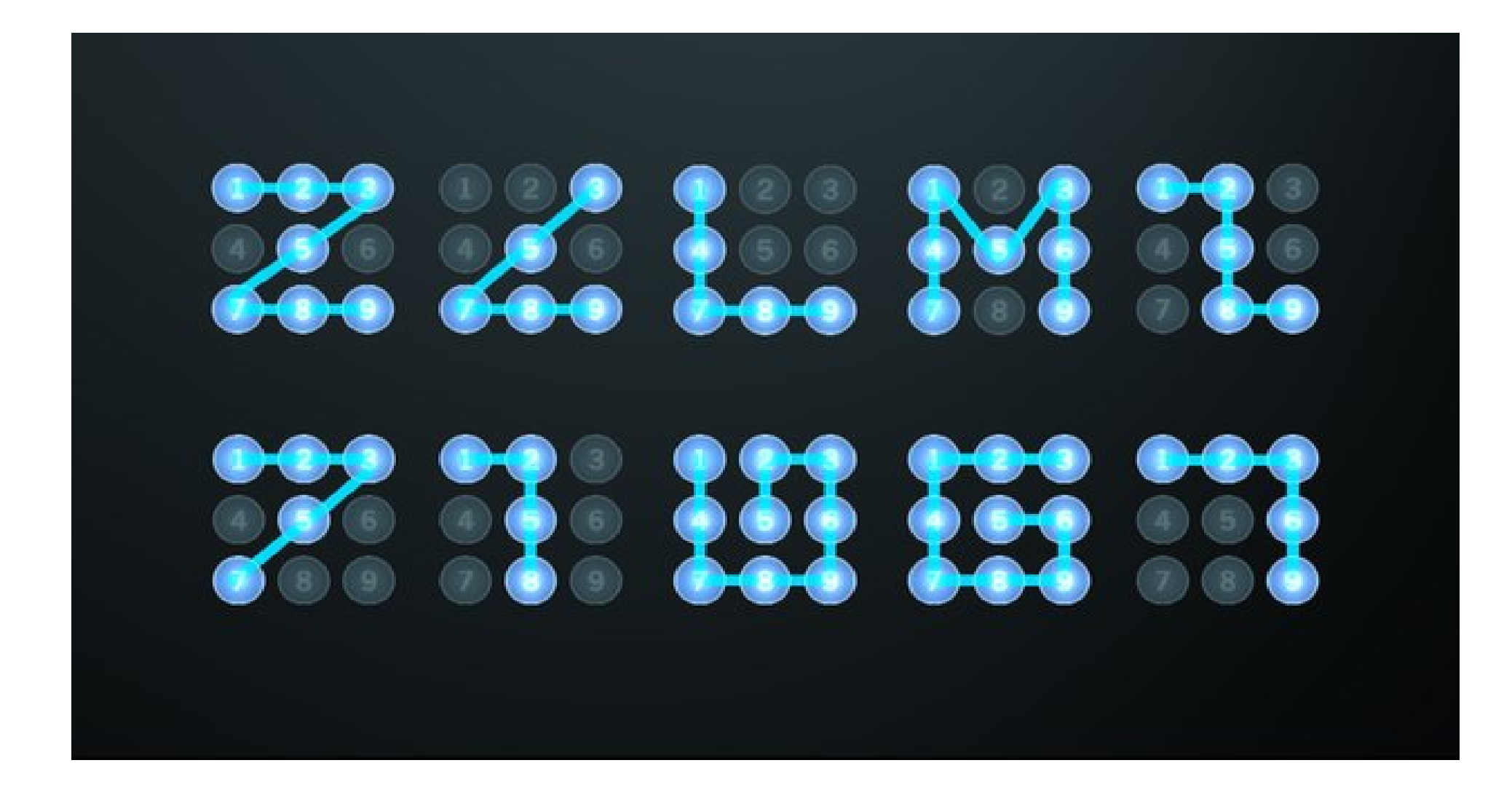

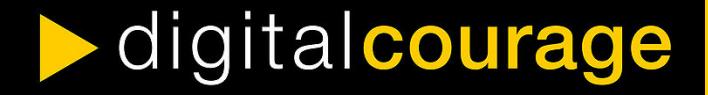

### Super sichere Iris-Scanner?

• <https://media.ccc.de/v/biometrie-s8-iris-fun>

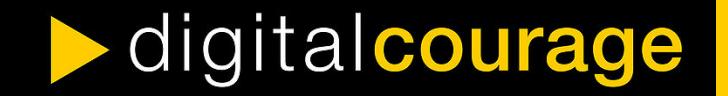

# Android , entgoogeln'

- 1. Unnötiges entfernen
	- Google-Einstellungen (G+, Standort, Suche, Werbe-ID, usw.)
- 2.Alternativ-Dienste nutzen
	- Browser, Suche, Mail, Sync für Kalender / Kontakte...
- 3.Play Store löschen / F-Droid nutzen
	- App-Alternativen nutzen
- 4.Freie Android-Variante installieren
	- z.B. LineageOS, Replicant

# Empfehlenswerte Apps: F-Droid

- Alternative/Ergänzung zum Play Store: **F-Droid**
	- **<https://f-droid.org/>**

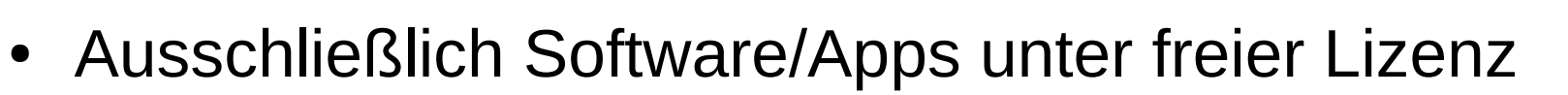

- Kein Nutzerkonto erforderlich
- Ergänzungen zum offiziellen F-Droid-Repository können von allen vorgeschlagen werden
- Es ist möglich, private Repositories zur Verfügung zu stellen und einzubinden
- Auch direkter Download von Apps über die Website möglich (dann keine automatischen Updates)

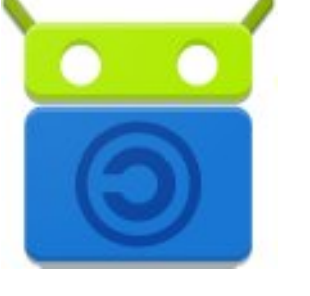

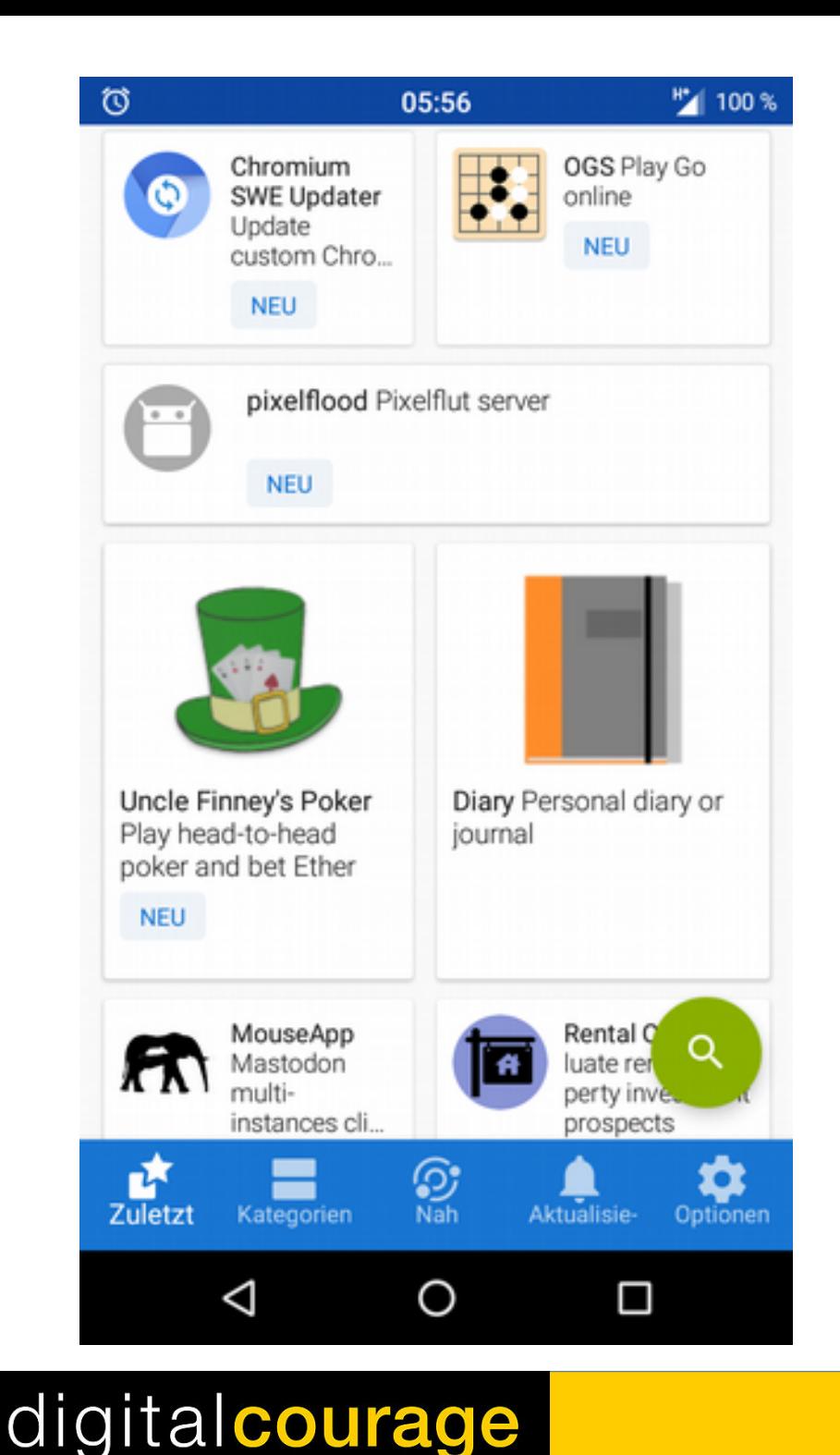

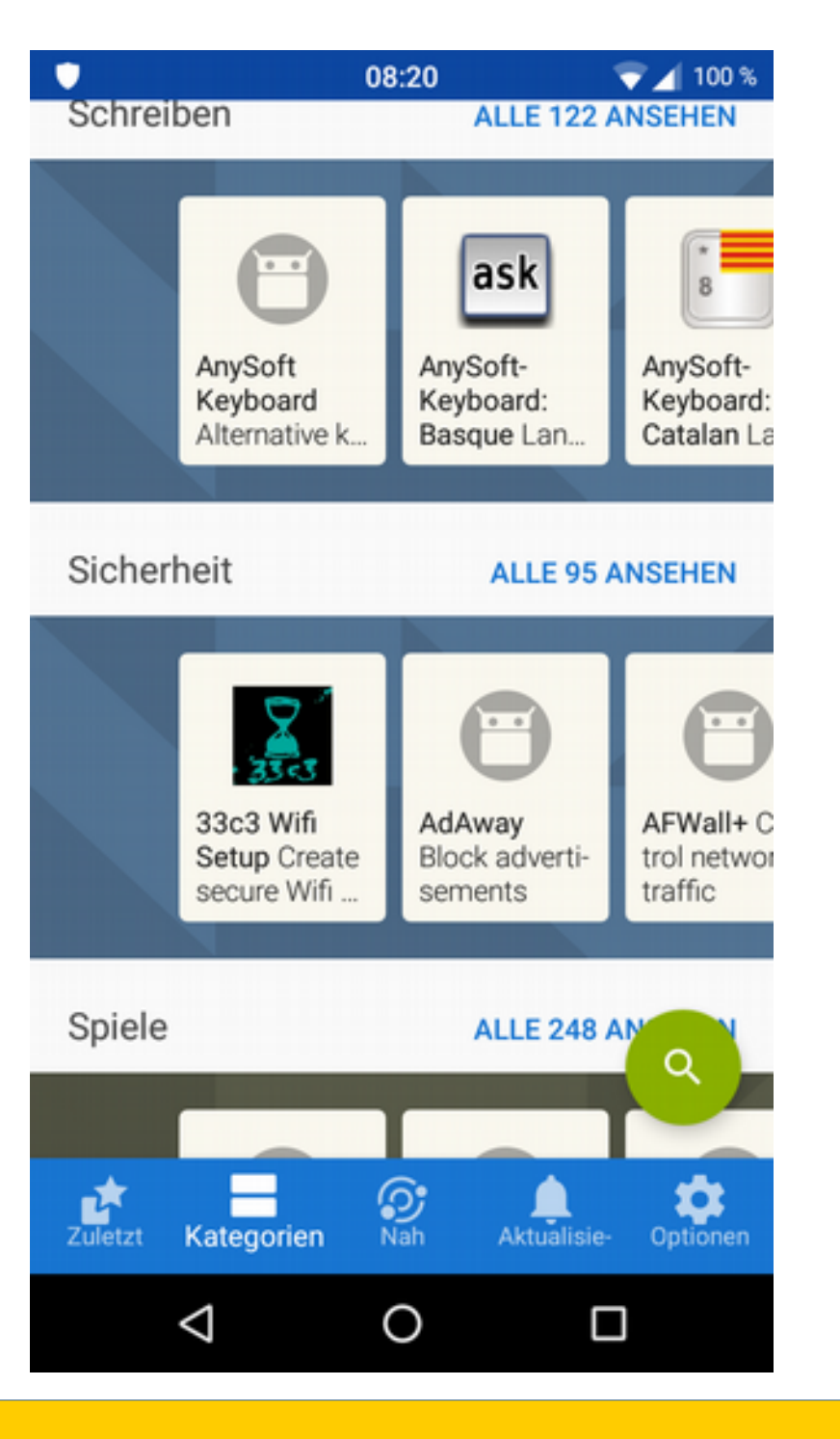

### Ansprüche an Messenger

- Für alle gängigen Betriebsysteme verfügbar
- Ende-zu-Ende-Verschlüsselung
- Sicherer Verschlüsselungsalgorithmus (AES)
- Dezentralität / Möglichkeit für eigene Server
- Quelloffen (Überprüfung durch unabhängige Experten)
- Upload von Daten (z.B. Adressbuch) nur mit ausdrücklicher Bestätigung des Nutzers
	- Adressbuch enthält Daten anderer Personen  $\rightarrow$  Upload erlaubt?
- Unabhängige Installation und Betrieb

digitalcourage

• z.B. ohne Google Play Store & Google-Dienste

# Messenger-Vergleich

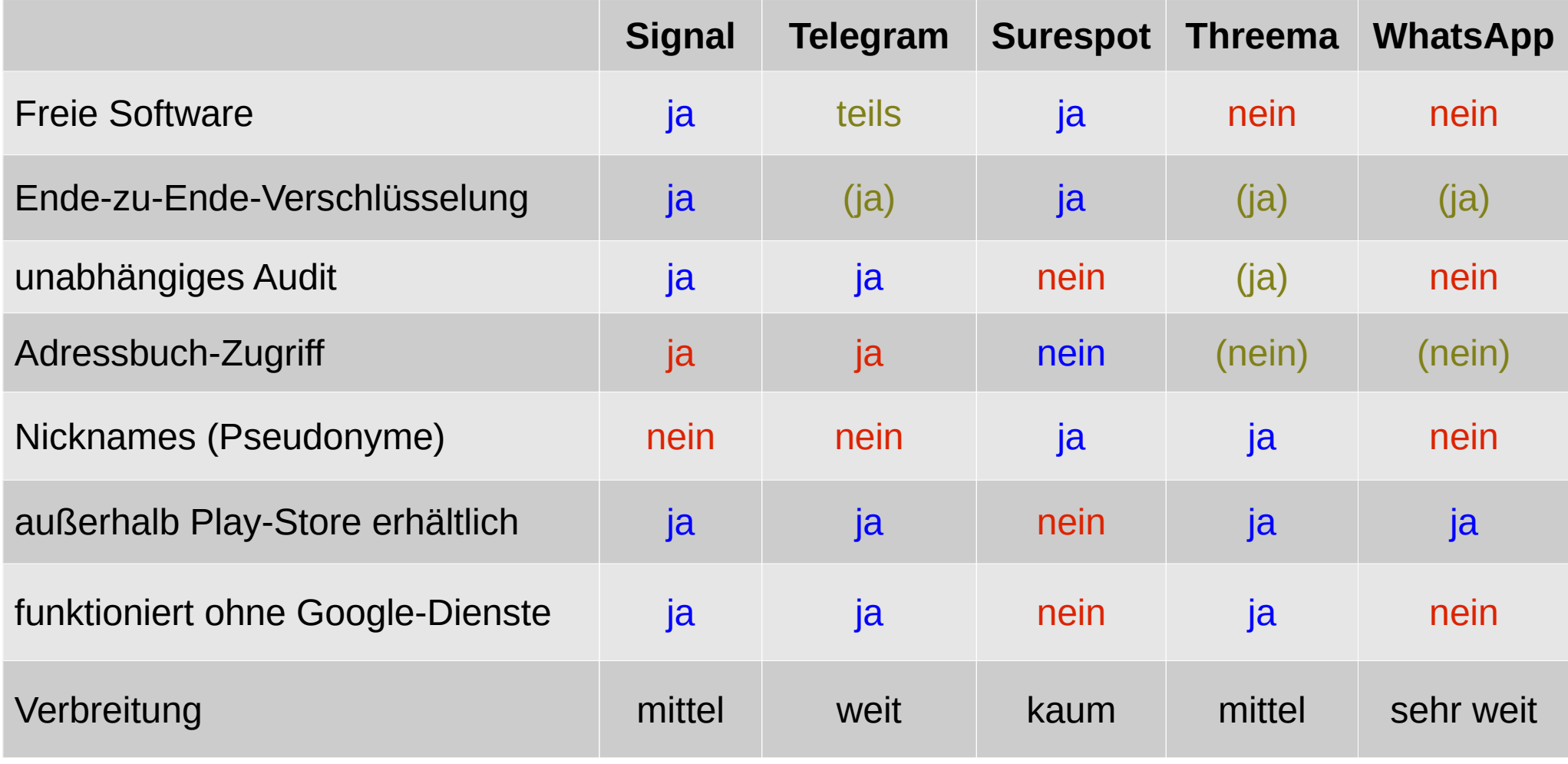

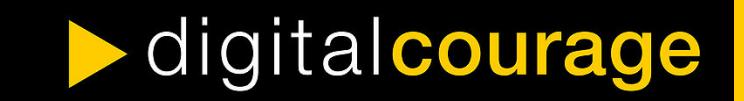

### Empfehlenswerte Messenger

● **Conversations** (Android) bzw.

#### **ChatSecure** (iOS)

- Nutzen das offene **XMPP** (Jabber) als Protokoll, das im Gegensatz zu anderen Messengern dezentrale Kommunikationsstrukturen erlaubt
- Unterstützen verschlüsselte Chats via OpenPGP, OTR und OMEMO
- Verfügbar via F-Droid (Conversations) bzw. App Store (ChatSecure)
- Conversations auch im Play Store, allerdings nicht kostenlos

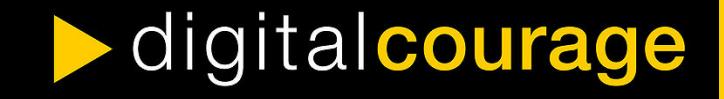

## Alternative zu WhatsApp & Co

- **Signal** (Android, iOS)
	- Freie Software
	- Sicherer Verschlüsselungsalgorythmus
	- Unterstützt verschlüsselte Text- und Sprachnachrichten, Telefonie und SMS.
	- Kostenlos im Play bzw. App Store, für Android auch als APK:
		- <https://signal.org/android/apk/>
	- **Vorsicht:** Benötigt Zugriff aufs Telefonbuch, Telefonnummer zwingend erforderlich, zentrale Struktur

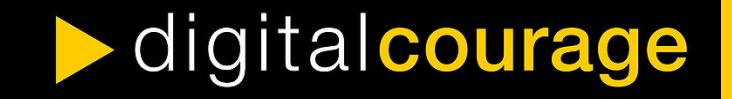

### Empfehlenswerter Browser

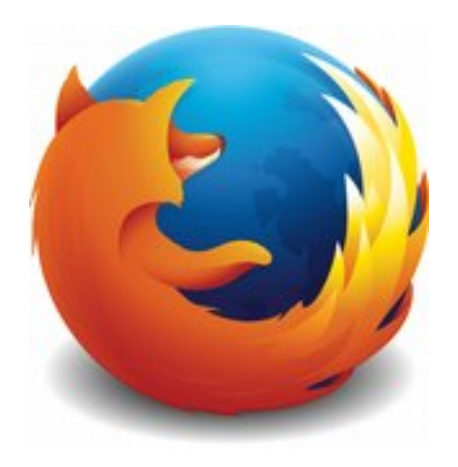

#### ● **Mozilla Firefox**

- Freie Software
- Auch unter Android und iOS durch Add-ons erweiterbar (uBlock Origin, NoScript, HTTPS Everywhere etc.)
- Konfiguration ähnlich zur Desktop-Version

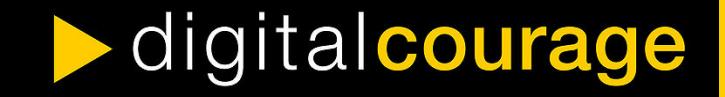

# Empfehlenswerter E-Mail-Client

#### ● **K-9 Mail**

- sehr funktionaler und freier Mail-Client
- unterstützt IMAP/POP3
- kann verschlüsselte Mails via PGP/MIME senden und empfangen

#### **OpenKeychain**

- Implementierung von OpenPGP unter Android
- agiert außerdem als Schlüsselverwaltung
- Problem: private Schlüssel auf Mobilgerät zu gefährdet?

# Weitere empfehlenswerte Apps

#### ● **Transportr**

- Fahrpläne des öffentlichen Nahverkehrs & Verbindungssuche
- **VLC**
	- Video- und Audioplayer
	- <https://www.videolan.org/vlc/download-android.html>
- **OsmAnd**
	- Karten- und Navigationssoftware auf Basis von OpenStreetMap
	- unterstützt auch Offline-Karten

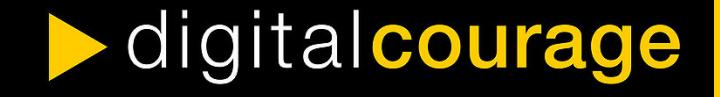

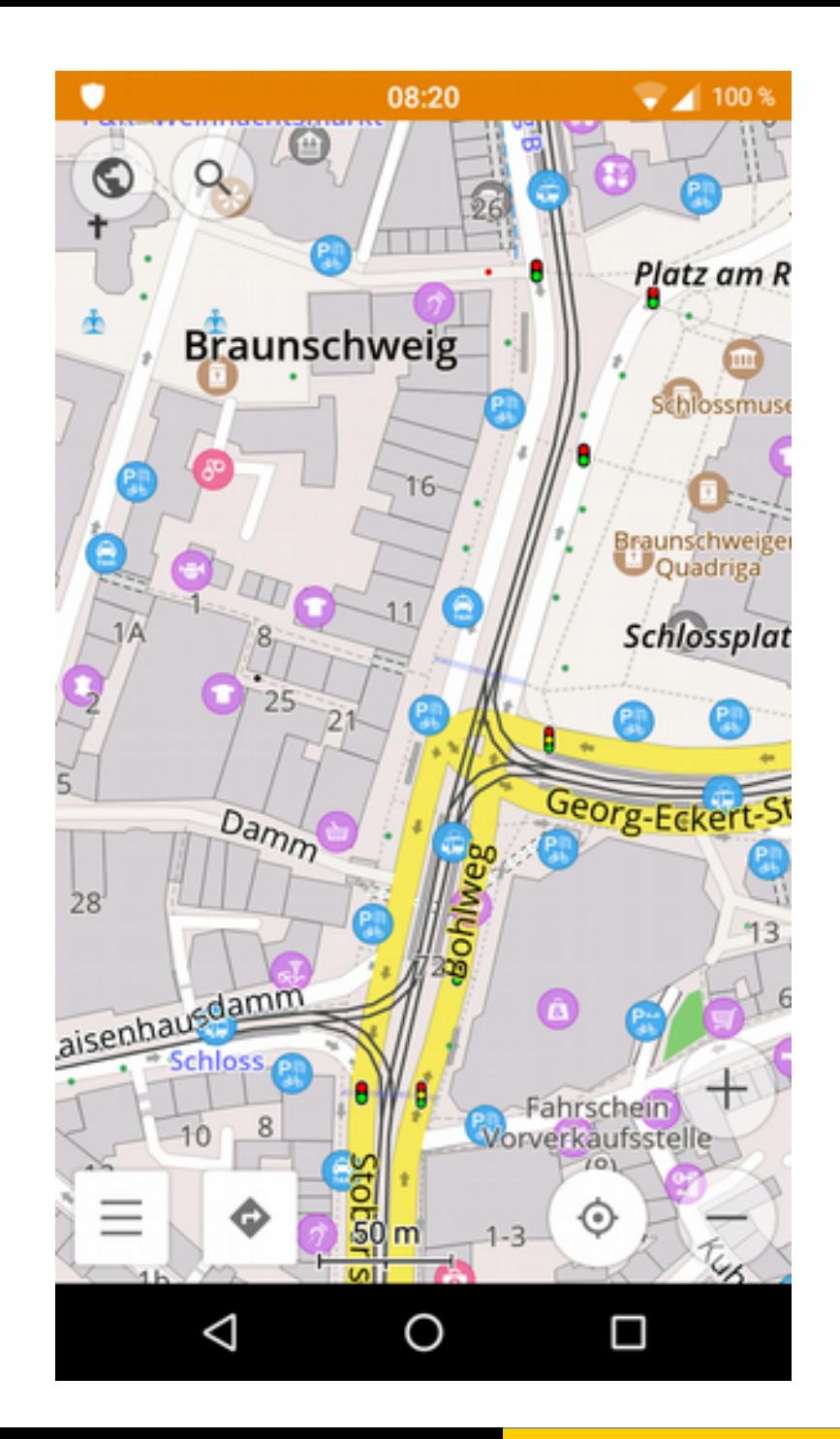

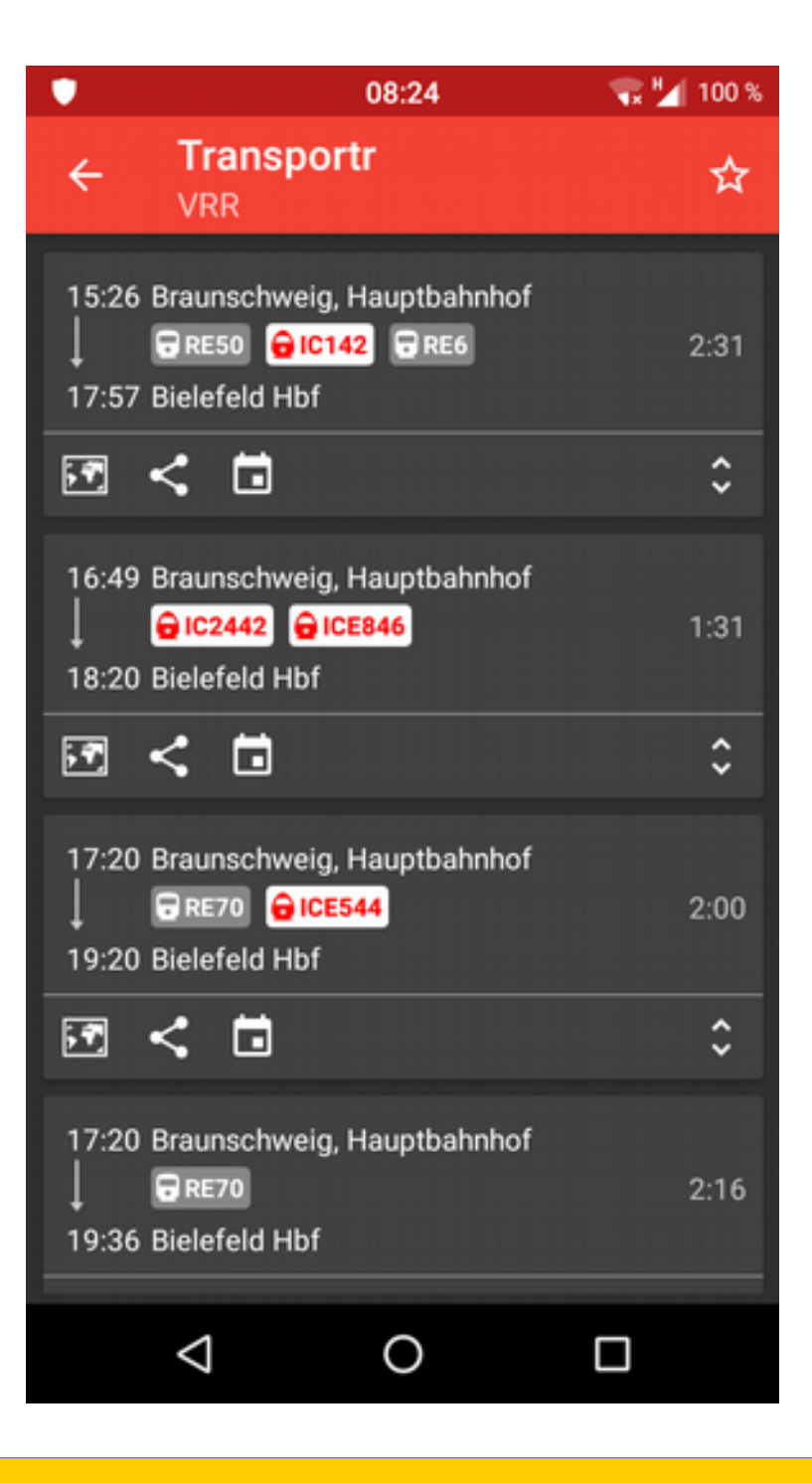

# Links & Literatur

#### ● **PRISM Break zu Android & iOS**

- <https://prism-break.org/de/categories/android/>
	- <https://prism-break.org/de/categories/ios/>
- **Mike Kuketz: Your phone Your data**
	- <https://www.kuketz-blog.de/your-phone-your-data-teil1/>
		- [https://www.kuketz-blog.de/your-phone-your-data-light-android-unte](https://www.kuketz-blog.de/your-phone-your-data-light-android-unter-kontrolle/) [r-kontrolle/](https://www.kuketz-blog.de/your-phone-your-data-light-android-unter-kontrolle/)
- **Digitalcourage: Digitale Selbstverteidigung**
	- <https://digitalcourage.de/digitale-selbstverteidigung/mobil>

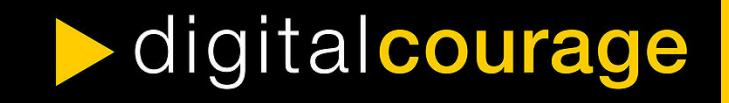

# Weitere Projekte

**PRISM Break:** ([https://prism-break.org/de/all/\)](https://prism-break.org/de/all/) Liste datenschutzfreundlicher Software und Anbieter

- **Digitalcourage: Digitale Selbstverteidigung** (<https://digitalcourage.de/digitale-selbstverteidigung>)
	- Übersichtsflyer hier im Raum zum Mitnehmen!
- **Cryptopartys**
	- <https://www.cryptoparty.in/>

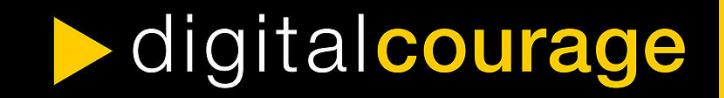

# Lokale Anlaufstellen & Projekte

- **warpzone e.V. (Hackerspace)**
	- <https://www.warpzone.ms/>
- **Freifunk Münsterland**
	- <https://freifunk-muensterland.de/>
- **Cryptopartys in Münster**
	- <https://www.cryptoparty.in/muenster>
	- Vielleicht mal bei Interesse nachhaken, z.B. via Mail an [cryptopartyms@systemli.org](mailto:cryptopartyms@systemli.org) ;)

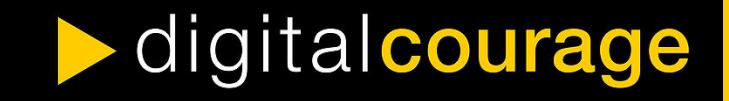

## Vielen Dank für die Aufmerksamkeit

### Fragen?!

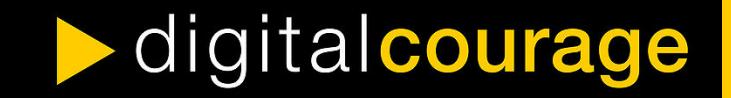